Operators (Continued), Programs with Branching Structure

> ESC101: Fundamentals of Computing Nisheeth

## Recap: Opera Order of evaluation if several operators are present in an expression

Precedence

Order of evaluation if there are several operators of equal precedence level

Looked at various operators in C, their precedence and associativity

Note: Precedence of brackets () is above every other operator

| HIGH | Operators                       | Description                             | Associativity |
|------|---------------------------------|-----------------------------------------|---------------|
|      | unary + -, ++,,<br>type, sizeof | Unary plus/minus                        | Right to left |
|      | */%                             | Arithmetic: Multiply, divide, remainder | Left to right |
|      | +-                              | Arithmetic: Add, subtract               | Left to right |
|      | < > >= <=                       | Relational operators                    | Left to right |
|      | == !=                           | Relational operators                    | Left to right |
|      | &&                              | AND                                     | Left to right |
|      |                                 | OR                                      | Left to right |
| LOW  | =                               | Assignment                              | Right to left |

Note: This list doesn't include some other operators that we have not yet seen

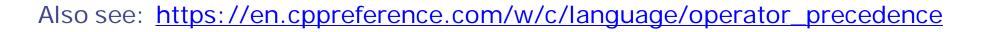

### Plan for today

- Logical Operators (started but wasn't finished last time)
- The Conditional Operator (didn't see last time)
- Start discussing conditional statements (if, if-else, etc) to write C programs that have a branching structure and help us make choices in our programs

# Logical Operators

• There are 3 logical operators in C: AND (&&), OR (||), NOT (!)

| Logical Op | Function    | Allowed Operand Types    |
|------------|-------------|--------------------------|
| &&         | Logical AND | char, int, float, double |
|            | Logical OR  | char, int, float, double |
| !          | Logical NOT | char, int, float, double |

- Operands can be variables/constants (or expressions in general)
  - Expression-1 && Expression-2 (result = 1 only when both expr. are non-zero)
  - Expression-1 || Expression-2 (result = 1 if at least one of them is non-zero)
  - Expression (negates the result of an expression: 0 to 1 or non-zero to 0)

## Logical Operators: Some Examples

|                | Result | Remark                         |
|----------------|--------|--------------------------------|
| 2 & & 3        | 1      |                                |
| 2    0         | 1      |                                |
| 'A' && 'O'     | 1      | ASCII value of '0'≠0           |
| 'A' && 0       | 0      |                                |
| 'A' && 'b'     | 1      |                                |
| ! 0.0          | 1      | 0.0 == 0 is guaranteed         |
| ! 10.05        | 0      | Any real ≠ 0.0                 |
| (2<5) && (6>5) | 1      | AND operating on 2 expressions |

## Logical Operators: Truth Table

| "E" for    | <b>F</b> 1  | <b>F0</b> | F4 0 0 F3 |   |
|------------|-------------|-----------|-----------|---|
| expression | > <b>E1</b> | E2        | E1 && E2  |   |
|            | 0           | 0         | 0         | 0 |
|            | 0           | Non-0     | 0         | 1 |
|            | Non-0       | 0         | 0         | 1 |
|            | Non-0       | Non-0     | 1         | 1 |

| Ξ     | ΙE |
|-------|----|
| 0     | 1  |
| Non-0 | 0  |

#### Logical Operators: Precedence and Associativity

- NOT has same precedence as unary operators (thus very high precedence)
- AND and OR have lower precedence than relational operators
- OR has lower precedence than AND (important)
- Associativity for logical operators is left to right

2 == 2 && 3 == 1 || 1 == 1 || 5 == 4 1 && 0 || 1 || 0  $0 || 1 || 0 \implies 1 || 0 \implies 1$ 

A question being asked here

- The Conditional Operator
  - The conditional operator is of the torm

Expression 1 ? Expression 2 : Expression 3

- Meaning: Evaluate expression 1, if it is true (non-zero), evaluate expression 2, otherwise evaluate expression 3
- The operator generates the value of expression 2 <u>or</u> expression 3
- Often, we assign the result to another variable ( $a = \exp 1 ? \exp 2 : \exp 3$ )
  - Data type of generated value ? Whichever of exp2 or exp3 is of higher type
- Precedence of cond. operator is just above assignment operators
- Associativity of cond. operator is right to left

#### The Conditional Operator: Some Examples

- a = (i>0) ? 100 : 10; /\* a will be 100 or 10 depending on i \*/
- a = (i>0)? 10.0 : 5; /\* RHS result will be a float \*/
- A sophisticated example (expression 1 consisting of multiple operators)
  - c += ( a>0 && a<=10 ) ? ++a : a/b;
  - The above will first evaluate a>0 && a<=10 and then choose ++a or a/b
  - Result from RHS will be added to c (c = c + result)

## Now our table is..

Whenever unsure, use brackets to ensure the expression does what YOU want

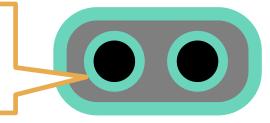

#### Note: Precedence of brackets () is above every other operator

| Operators      | Description                   | Associativity |
|----------------|-------------------------------|---------------|
| (unary) + -, ! | Unary plus/minus, logical NOT | Right to left |
| * / %          | Multiply, divide, remainder   | Left to right |
| + -            | Add, subtract                 | Left to right |
| < > >= <=      | Relational operators          | Left to right |
| == !=          | Equal, not equal              | Left to right |
| &&             | Logical And                   | Left to right |
| П              | Logical Or                    | Left to right |
| ?:             | Conditional                   | Right to left |
| =              | Assignment                    | Right to left |

HIGH

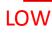

#### Note: Ensure Your Expressions Say What You Mean

0 <= 10 <= 4(0 < = 10) < = 41 < = 41 /\* True \*/

0 <= 10 && 10 <= 4(0 < = 10) && (10 < = 4)(1) && (10 < = 4)1 && (0)0 /\*False\*/

## Some Useful Tips on using correct Data Types

- Double and float are both happy with %f for printf
- However, in scanf, double insists on %lf (%f gives junk)
- Don't use a float/double for long integers

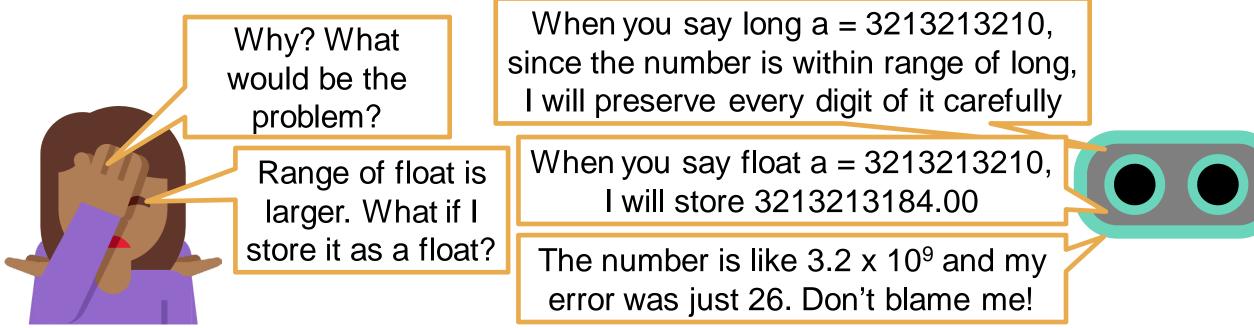

 Choice between float or double: If you don't want your digits after decimal to be rounded off, use double instead of float

#### Precision

- There are infinite real numbers between any two real numbers
- We can represent only 2<sup>32</sup> numbers in 32 bits
- So we can store only a vanishingly small number of decimal numbers precisely
- All others are approximated to 8 (float) or 16 (double) decimal places

```
0 01111111 0000000000000000000012 = 3f80 000116 = 1 + 2<sup>-23</sup> ≈ 1.0000001192
(smallest number larger than one)
```

#### Programs with Conditional Statements

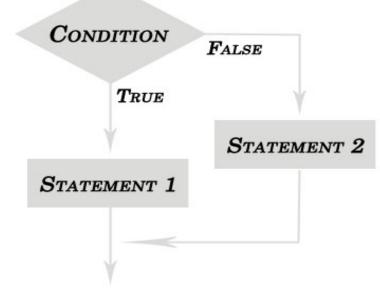

If condition true do abc Otherwise do xyz

But didn't you just teach me about conditional operators ?

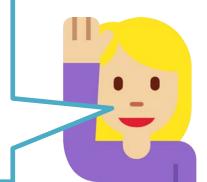

Yes, but they are usually for small expressions. For more complex programs, I have some something different (and better) for you ©

#### Branching using if statement

#### int main(){

int salary, loan = 0; // 0 means not approved, 1 means approved (initialize with 0) Testing condition is an expression float interest rate; that gives 0 or 1 value scanf("%d",& salary): Braces required only when there are multiple if (salary >= 400000) { statements within the if block loan = 1; // 1 means loan approved interest\_rate = 10.0; Will execute this block of code only if the condition (salary > 400000) is true (1) // other stuff in the program...

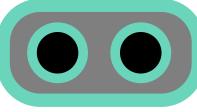

#### Branching using if-else statement

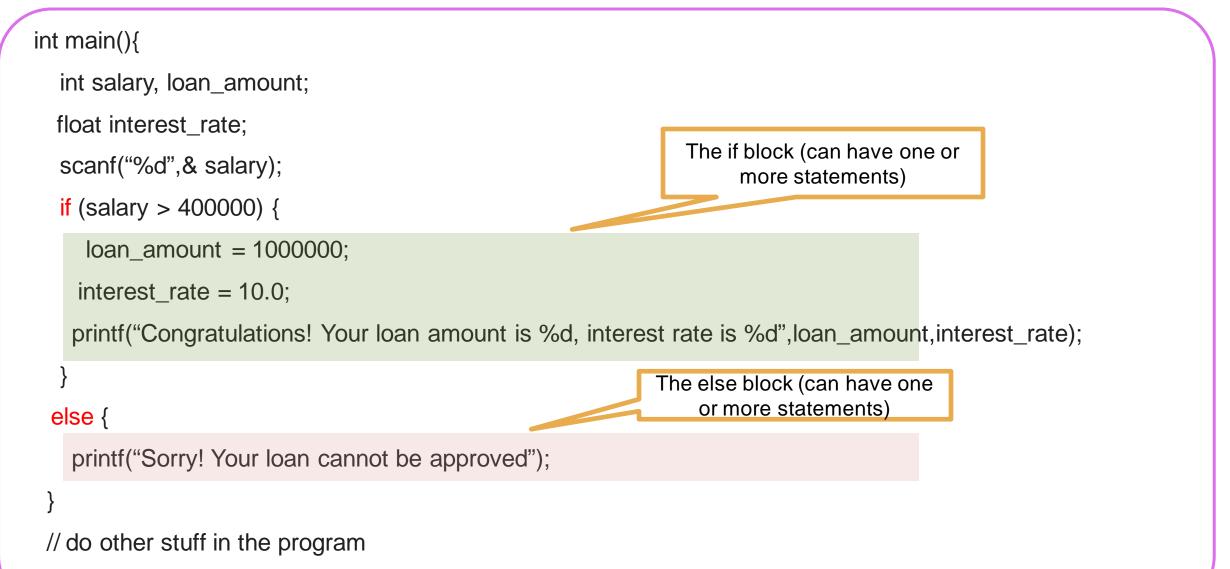

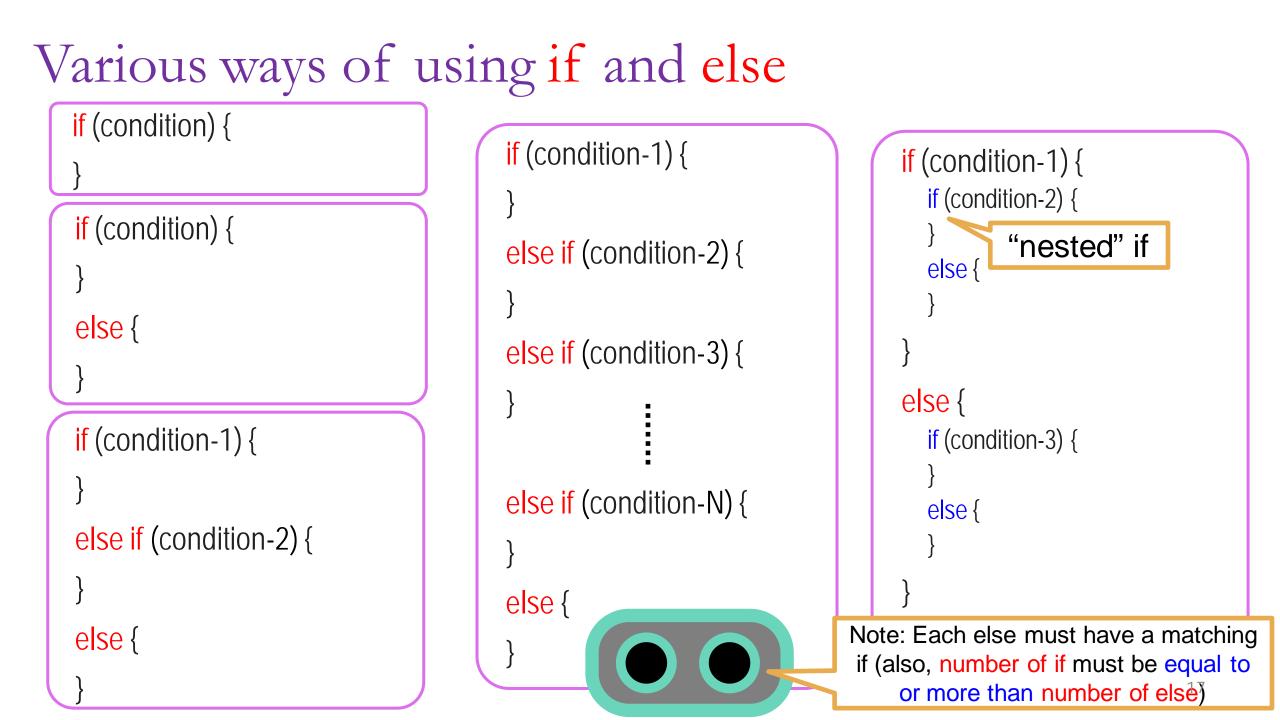

## Be Careful with Braces when using if-else

 If you do not put curly braces, Mr. C will try to put them for you (and maybe in a way that you don't want him to)

If you write like this....

if((a != 0) && (b != 0))

if(a \* b >= 0)

```
printf("Positive product");
```

else

```
printf("One number is zero");
```

If you do not put brackets, I will match else to closest if

I will not care how you did indentation

Mr. C will treat it like this internally

```
if((a != 0) && (b != 0)){
```

```
if(a * b >= 0){
```

```
printf("Positive product");
```

}else{

printf("One number is zero");

But that is not what I meant